# **For all session chairs**

### **General information**

Each session has one or two chairpersons. In the latter case, contact your co-chair for session handling prior to the commencement of the session. The ISS2021 staff will remotely monitor all sessions and help you if necessarily. For any questions, contact us by email at [helpdesk@iss-secretariat.org](mailto:helpdesk@iss-secretariat.org)

#### **Connection test**

An email invitation for a connection test was sent to you on November 9, 2021. From **November 16 to 18, 2021**, you can enter the test meeting room anytime from **6:00 to 21:00 (Japan Standard time)**. The meeting number (access code) and the meeting password will remain the same for three days. If possible, cross-check connection with your co-chair.

#### **If a presenter doesn't show up**

Use this time slot as a break and restart the session as scheduled. Let us know the presentation ID that is not given at the symposium by email at [helpdesk@iss-secretariat.org](mailto:helpdesk@iss-secretariat.org)

#### **Duties for session chairs**

- Cooperate with your co-chair to run the session smoothly and on time.
- Use your own alarm clock (or timer) for time keeping.
- Declare the start and the end of the session to all participants.
- Please give your speakers a 5-minute warning: when the speakers have 5 minutes left, give a cue or signal to wrap up their talk. One simple way is to use the alarm clock app (or timer app) on your smart phone. Set two alarms: one to alert speakers when 5 minutes remain, and the other to alert speakers when time is up. When the alarm goes off, unmute your microphone to warn speakers. If you do not give a 5 minute warning, help desk team may give a 5-minute warning instead of you.
- Please have a Q&A session at the end of each presentation for at least 3 minutes.
- Handle questions and comments.
- Close the session on time.

#### **Staff members will**

- remotely monitor all sessions and presentations.
- send an alert to the chair if the session does not start/end on time.
- handle the session upon your request as follows.
	- 1. We will mute the sound of a presenter's voice to forcibly stop the presentation.
	- 2. We will mute the microphones of all participants.

#### **Emergency contact**

Email us at [helpdesk@iss-secretariat.org](mailto:helpdesk@iss-secretariat.org)

We accept both English and Japanese in case of an emergency.

## **Instructions**

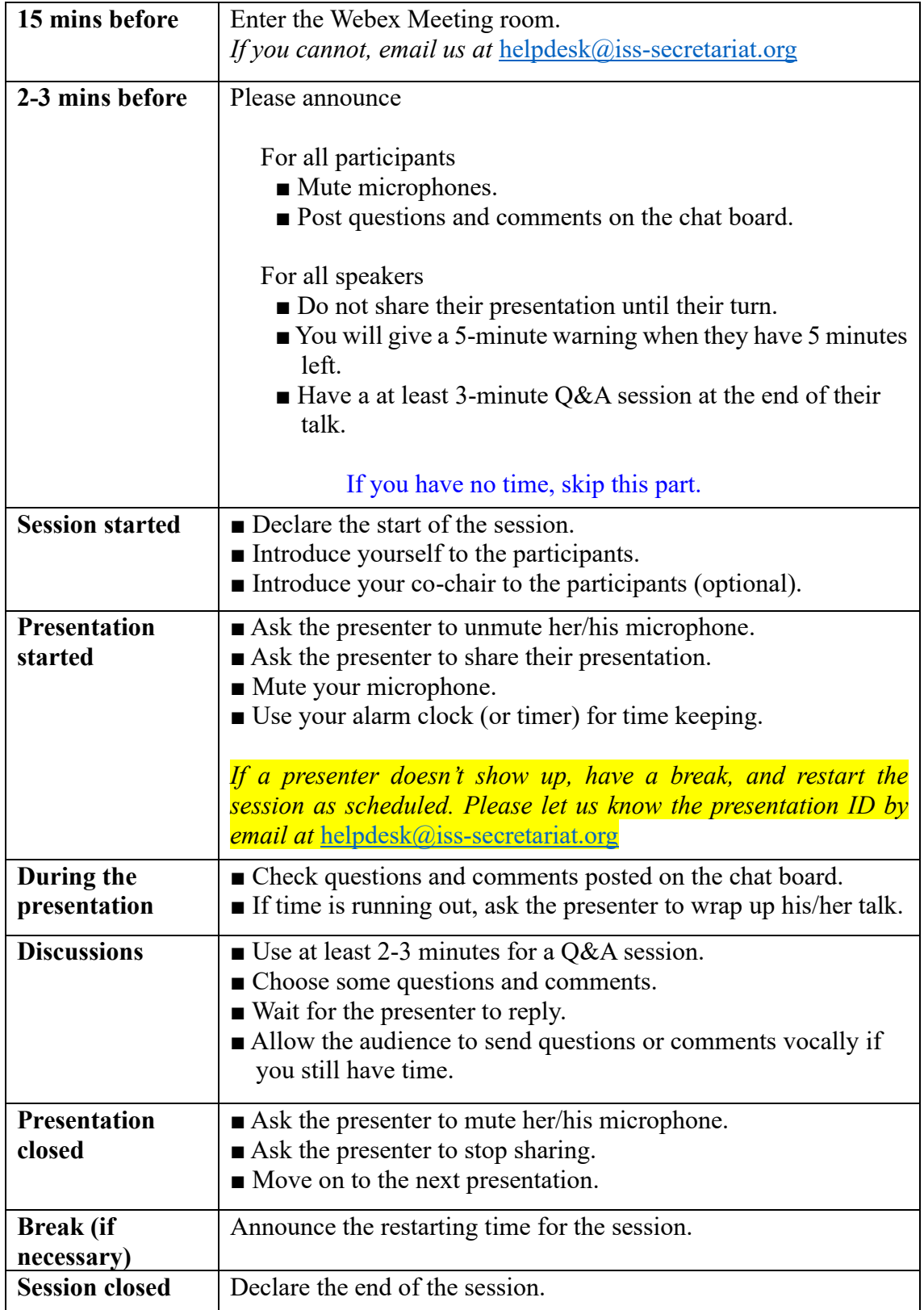